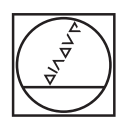

# **HEIDENHAIN**

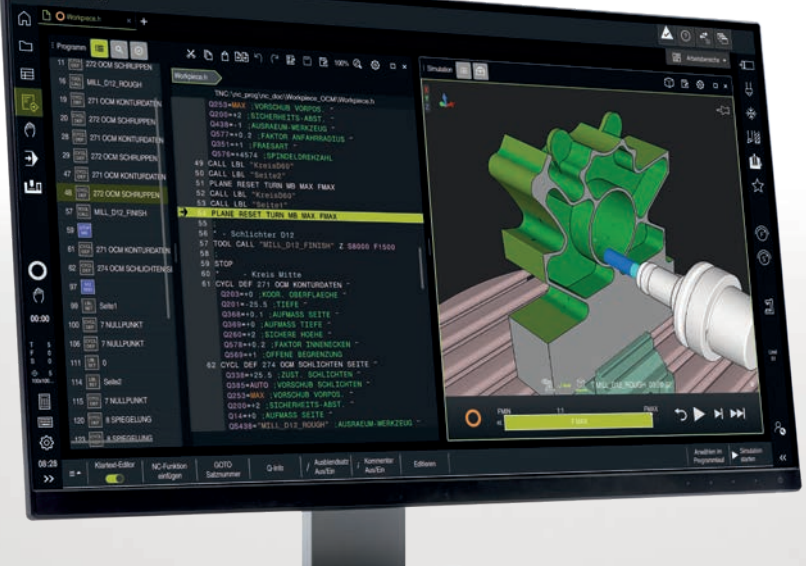

### **RemoTools SDK virtualTNC**

Software-Schnittstelle zur Interaktion mit TNC-Steuerungen

Die TNC-Steuerungen von HEIDENHAIN besitzen seit jeher Datenschnittstellen für die Kommunikation mit externen Systemen. Die aktuellen HEIDENHAIN-Steuerungen sind standardmäßig mit zwei Ethernet-Schnittstellen ausgestattet. In Verbindung mit dem Software Development Kit, bieten diese vielfältige Möglichkeiten, den immer komplexer werdenden Anforderungen an die Automatisierung im Maschinenumfeld gerecht zu werden.

Zur Interaktion mit den TNC-Steuerungen bietet HEIDENHAIN das Software Development Kit **RemoTools SDK**. Die Kommunikation wird hierbei über das TCP/IP-Protokoll durchgeführt. Ist an einer HEIDENHAIN-Steuerung die Option HEIDENHAIN DNC (Option 18) freigegeben, so kann eine Windows-Applikation darüber auf Daten der TNC zugreifen und diese bei Bedarf auch verändern. Die Flexibilität von PC-Software und die große Auswahl von fertigen Software-Komponenten und Bordmitteln der Entwicklungsumgebungen ermöglichen in nur kurzer Zeit PC‑Applikationen zu entwickeln, die höchsten Kundennutzen vermitteln.

### **RemoTools SDK** Software-Komponenten zur Erstellung PC-basierter Applikationen für die TNC

Mögliche Anwendungsfelder:

- Software-Lösungen, die den Fertigungsablauf steuern:
- Maschinen- und Betriebsdatenerfassungssysteme (MDE/BDE) – Anbindung an übergeordnete ERP/
- MES-Systeme
- Planung der vorbeugenden Instandhaltung anhand des tatsächlichen Maschinenzustandes
- Standard- oder kundenspezifische PC‑Software:
- Programme zur Steigerung der Prozesssicherheit und Anlagenverfügbarkeit
- Fehlermeldesysteme, die z.B. dem Kunden Probleme des laufenden Bearbeitungsprozesses auf das Smartphone melden
- Übersichtspläne, die über den aktuellen Zustand aller Maschinen in der Fertigung informieren
- Schaffung einer Datenbasis zur Generierung wertvoller Insights

Hauptbestandteil von RemoTools SDK ist die HEIDENHAIN-DNC-Komponente, die nach dem (D)COM-Standard (Component Object Model) von Microsoft erstellt ist. Diese stellt ihre Programmierschnittstellen sprachunabhängig zur Verfügung. Jede Schnittstelle unterstützt eine oder mehrere Methoden, Eigenschaften oder Ereignisse, die aus einer Applikation abgerufen werden können. Die COM-Komponente wird in die Entwicklungsumgebung eingebunden und steht damit für die Entwicklung eigener Applikationen bereit. Zur Anwendungsentwicklung kann auf eine beliebige COMfähige Programmiersprache, wie C++, C#, VB.NET, aber auch auf viele der unter Windows verfügbaren Script-Sprachen zugegriffen werden. Ein weiterer Vorteil der COM-Komponente ist die COM-typische Versionsunabhängigkeit. Sie stellt sicher, dass eine bestehende Anwendung nicht bei jedem Versionssprung der Komponente aktualisiert werden muss.

- Anstehende Fehlerinformationen auslesen
- Alle anstehenden Fehler quittieren
- Fehlerbeschreibung lesen
- Eigene Fehlernummern auf der Steuerung erzeugen
- Fehlerereignisse von Peripheriegeräten melden
- Quittierung eines Fehlers melden
- Servicedatei auslesen
- Logging konfigurieren
- Screenshot des Steuerungsbildschirms erstellen

### Funktionsübersicht und Lieferumfang

#### **Funktionsübersicht der COM-Komponente**

#### **Allgemeine Maschinenfunktionen**

- Verbindungen konfigurieren und anzeigen
- Verbindungen zur Steuerung herstellen und trennen
- Informationen über den Verbindungsstatus anzeigen
- Verbindungen für alle anderen Objekte zur Verfügung stellen

#### **Versionsinformationen**

- Informationen über Steuerungstyp und NC-Software anzeigen
- Information über das aktive PLC-Programm anzeigen
- SIK-Nummer (Software Identification Key) abfragen
- Version der COM-Komponente anzeigen

- Betriebssystem Windows 10/11
- CPU ≥ 1 GHz
- RAM ≥ 4 GByte
- Freier Speicher auf der Festplatte
- ≥ 1 GByte
- Fthernet-Schnittstelle

#### **Prozessinformationen**

- Betriebszeit der Steuerung anzeigen
- Betriebszeit der Maschine, Spindeln und Achsen anzeigen
- Laufzeit der Bearbeitung (NC-Programm) anzeigen

#### **Konfigurationsinformationen**

- Anzahl und Bezeichnung der Achsen anzeigen
- Typ und Kanalzugehörigkeit der Achsen anzeigen

#### **Bearbeitungssteuerung**

- Zustandsänderungen der Betriebsart, aktives NC‑Programm, Programmstatus und DNC-Mode melden
- Werkzeugwechseln inkl. alter und neuer Werkzeugnummer melden
- Nachrichten aus dem NC-Programm über FN 38 melden
- Presets auf der Steuerung setzen
- NC-Programm anwählen und starten
- Programmlauf sofort oder in bestimmter Zeile unterbrechen
- Aktuelle Position des Werkzeugs und der Maschine abfragen
- Betriebsart lesen und umschalten
- Status des laufenden NC-Programms abfragen
- Werte der Override-Potentiometer abfragen und ändern

#### **Datenzugriff**

- Auf die in der Steuerung vorhandenen Tabellen zugreifen
- Zeilen anlegen und löschen
- Inhalte lesen und ändern
- Definition von zu überwachenden Daten für die Ereignisauslösung
- Maschinendaten lesen und schreiben

#### **Datei-Operationen**

- Verzeichnisse erstellen, umbenennen oder wechseln
- Verzeichnisinhalte (auch gefiltert) lesen
- Aktuellen Verzeichnispfad auf der Steuerung lesen
- Leere Verzeichnisse auf der Steuerung löschen
- Dateien von und zur Steuerung übertragen
- Dateien auf der Steuerung umbenennen
- Änderungsdatum und Änderungsuhrzeit einer Datei auf der Steuerung setzen
- Dateiübertragung abbrechen
- Datei-Attribute auf der Steuerung lesen und setzen
- Gesamten und freien Speicherplatz auf der Steuerung lesen
- Für die Ereignisauslösung zu überwachende Dateien definieren
- Änderung einer überwachten Datei melden
- Beendete Dateiübertragung melden
- Fortschritt der laufenden Dateiübertragung melden

#### **Fehlermanagement**

#### **PLC-Kommunikation**

- Meldungen zur PLC der Steuerung senden
- Meldungen von der PLC der Steuerung entgegennehmen

#### **Direktzugriff auf PLC-Speicher**

- Lese- und Schreibzugriff auf PLC-Speicher, z.B. Merker, Zähler, Timer, Byte, Wort, Doppelwort und String
- Input Merker, Byte, Wort, Doppelwort
- Output Merker, Byte, Wort, Doppelwort

#### **Funktionen für virtualTNC**

- Aktuelle Achspositionen lesen
- Zeit- und Positionsfilter für das Achs-Streaming einstellen
- Aktuelle Position setzen und überprüfen
- Zeitraffer einstellen

#### **Benutzerauthentifizierung**

• RPC Secure

#### **Lieferumfang**

**RemoTools SDK V3.3 ID 340442-33** Im Lieferumfang von RemoTools SDK sind enthalten:

- COM-Komponente
- API-Dokumentation als CHM Hilfesystem
- Diverse Visual Studio-Beispiele (C#)
- JHIOSIM DLL zur Simulation der I/Os für virtualTNC

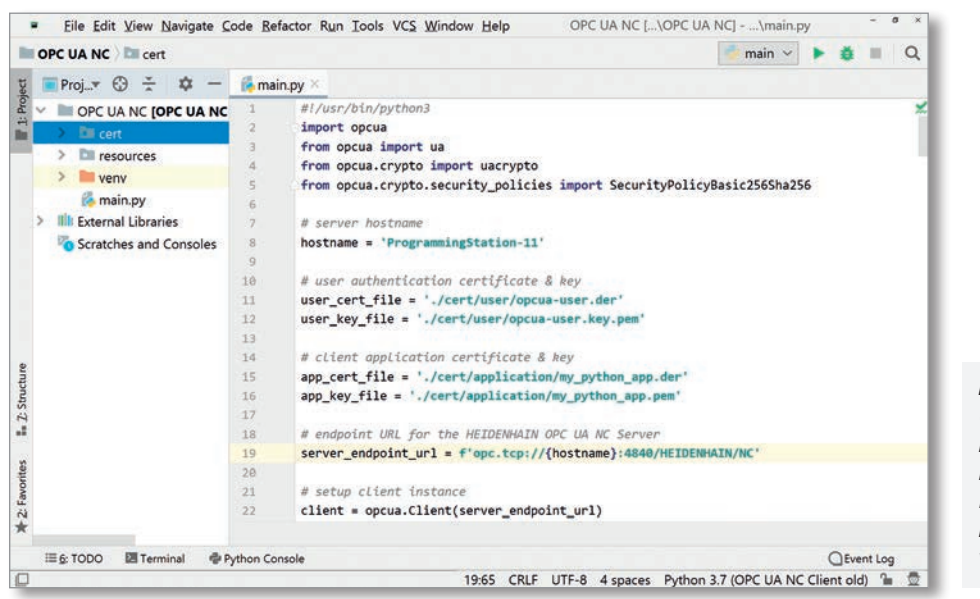

#### *Bitte beachten Sie:*

*Über herkömmliche PC-Netzwerke kann nicht unter harten Echtzeitbedingungen kommuniziert werden. Die über HEIDEN-HAIN-DNC erreichbare Reaktionszeit hängt von der Auslastung des Netzwerks ab.*

#### **Anforderungen an den PC**

### **virtualTNC** Steuerungssoftware für PC-basierte Maschinen-Simulation

Die Simulation des Abarbeitens von NC-Programmen auf der Steuerung ist schon seit langem ein Bestandteil von HEIDENHAIN-Bahnsteuerungen. Die PC-Software **virtualTNC** bietet die Möglichkeit, die HEIDENHAIN-Steuerungen als Steuerungskomponente für Maschinen-Simulationsanwendungen auf externen Rechnersystemen zu verwenden.

#### **Funktionsweise einer Maschinensimulation mit virtualTNC**

Maschinensimulationsanwendungen können Produktionseinheiten komplett simulieren, um Produktionsprozesse vorab zu optimieren.

virtualTNC kann die Achsen einer Maschinen-Simulation wie bei einem wirklichen System steuern. Man bedient und programmiert dabei die Steuerung wie man es von einer echten HEIDENHAIN-Steuerung gewohnt ist. virtualTNC ist die Programmierplatz-Software der jeweiligen HEIDENHAIN-Steuerung, die durch eine spezielle Schnittstelle die Maschinen-Simulationssoftware in die Lage versetzt, die aktuellen Achspositionen der laufenden "virtuellen" Steuerung zu erfassen. Um die Interaktion mit einer realen Maschine simulieren zu können, stellt virtualTNC außerdem die Eingangsund Ausgangszustände der integrierten PLC zur Verfügung.

#### **Kopplung von virtualTNC über das RemoTools SDK**

Ein Software-Hersteller, der ein Produktionssystem simulieren möchte, kann seine Maschinen-Simulation über HEIDENHAIN DNC an virtualTNC anbinden. Für die Ankopplung der Achspositionen ist die AxisPositionStreaming Schnittstelle der COM-Komponente zu verwenden. Zum Lesen der PLC Ein- und Ausgangszustände wird die JHIOsim DLL verwendet. Beide sind im Entwicklungspaket RemoTools SDK enthalten.

Ein Software-Freigabemodul ist erforderlich, um die Funktionalität der Schnittstelle freizuschalten.

### **Anforderungen an den PC**

Betriebssystem Windows 10/11 (64-Bit) • Prozessor mit Virtualisierungsunterstützung (VT-x oder AMD-V)

- $\bullet$  RAM  $\geq 8$  GB,  $\geq 16$  GB (TNC7)
- Grafikkarte dezidiert, für grafikintensive Anwendungen
- Festplatte ≥ 10 GByte pro Programmierplatz
- Auflösung ≥ 1024 x 768,  $≥ 1280 × 1024$  (TNC 640). ≥ 1920 x 1080 (TNC7)
- Schnittstellen USB, LAN
- \* Windows und Internet Explorer sind Marken der Microsoft Corporation.

#### **Unterstützte NC-Software**

- TNC7: NC-Software ≥ 81762x-16
- TNC 640: NC-Software ≥ 34059x-07
- iTNC 530: NC-Software ≥ 34049x-03

#### **virtualTNC**

Steuerungssoftware für PC-basierte Maschinen-Simulation:

- Einzelplatzlizenz ID 1113933-03
- Netzwerklizenz für 1 Arbeitsplatz ID 1122145-03
- Netzwerklizenz für
	- 14 Arbeitsplätze ID 1113935-03
- Netzwerklizenz für 20 Arbeitsplätze ID 1113936-03

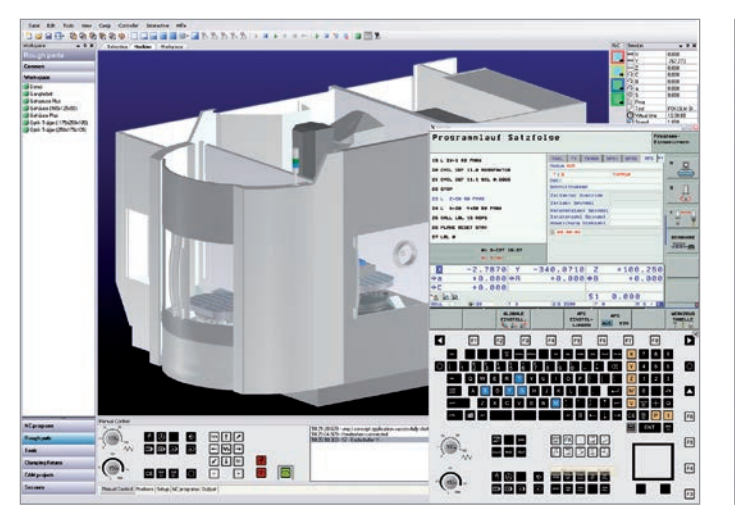

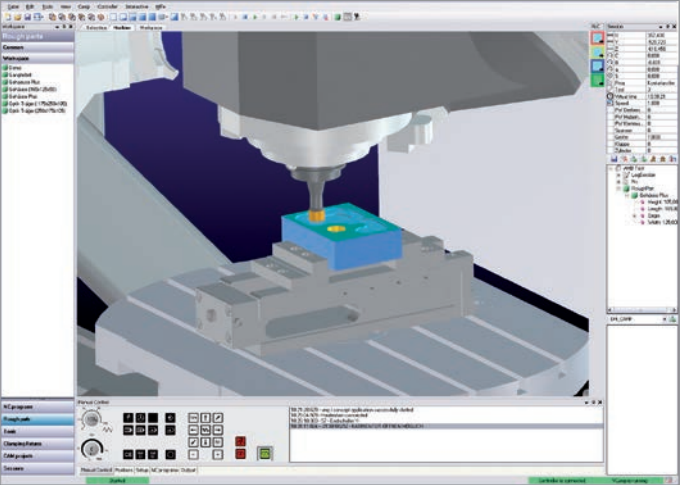

Microsoft Windows 10, Windows 11 sind eingetragene Marken der Microsoft Corporation.

## **HEIDENHAIN**

### **DR. JOHANNES HEIDENHAIN GmbH**

Dr.-Johannes-Heidenhain-Straße 5 **83301 Traunreut, Germany** +49 8669 31-0  $\sqrt{FAX}$  +49 8669 32-5061 info@heidenhain.de

**www.heidenhain.com**

#### **Helpline für technische Unterstützung**

Applikationsprogrammierung Telefon: +49 8669 31-3106 E-Mail: service.app@heidenhain.de Mit Erscheinen dieser Produktinformation verlieren alle vorherigen Ausgaben ihre Gültigkeit. Für Bestellungen bei HEIDENHAIN maßgebend ist immer die zum Vertragsabschluss aktuelle Fassung der Produktinformation.